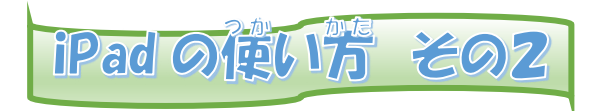

## Google Classroom を使 つか うには

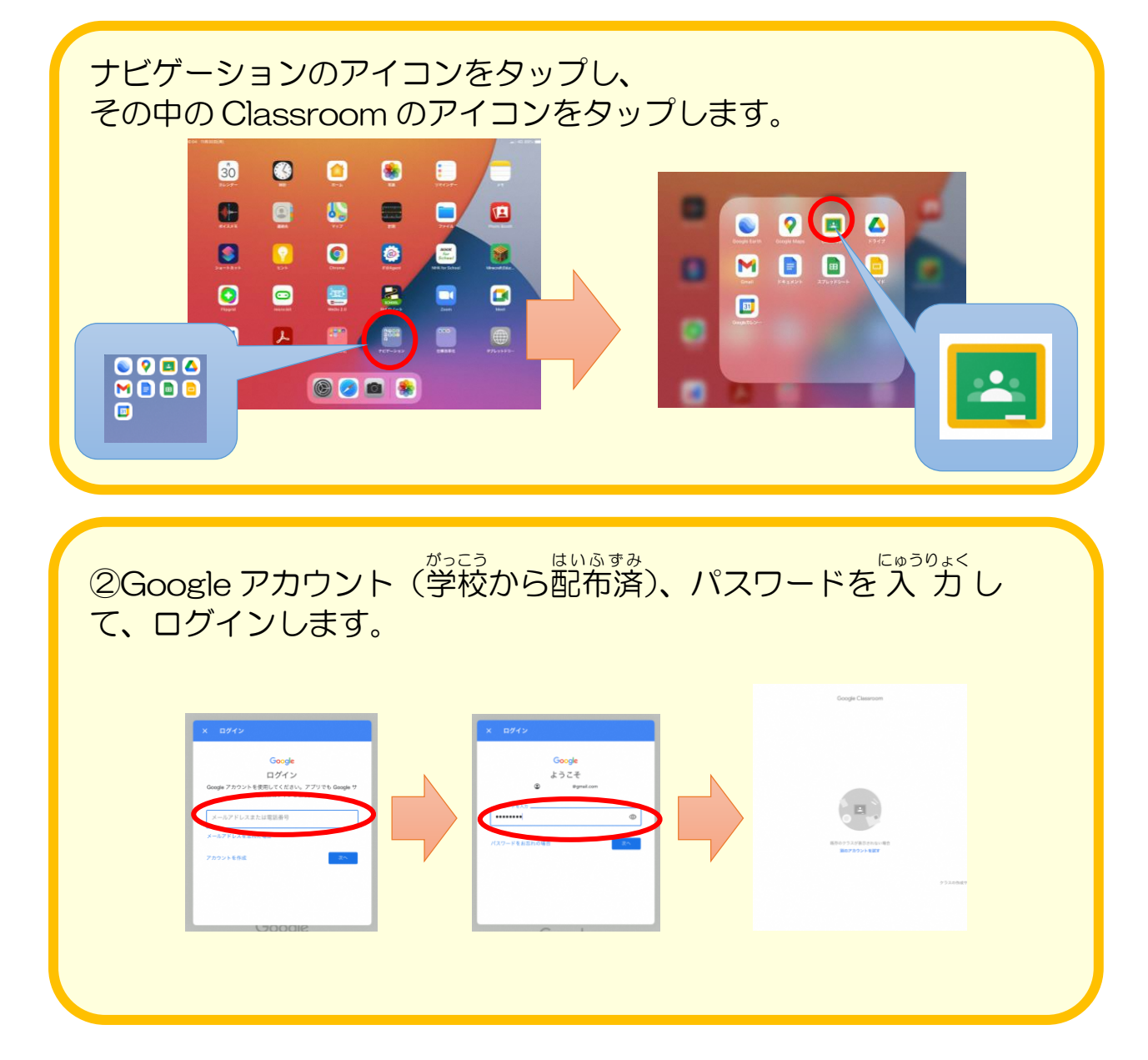